# skillsoft<sup>\*</sup> skillson.<br>global<br>knowledge...

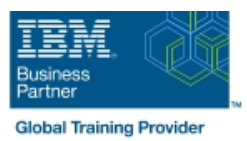

## **z/VM and Linux on IBM Z and LinuxONE Bootcamp**

**Varighed: 5 Days Kursus Kode: ZL00G**

#### Beskrivelse:

This course introduces the system programmer to the tasks required to support a z/VM operating system. It provides an overview of the processes required to install z/VM and perform the required tailoring steps to support guest operating system virtual machines and CMS users. The students will leave the course with the knowledge to perform the steps to add guest systems and other virtual machines to the z/VM system, to apply service to the z/VM system, and to define a minimal TCP/IP configuration. Additionally this course is designed to teach the implementation of SUSE Linux on System z.

## Målgruppe:

This course is intended for IT professionals who will be responsible for the support of guests and other virtual machines running in the z/VM environment. It assumes that these persons will have little or no experience in the z/VM environment. Additionally anyone responsible for installing, customizing, and maintaining Linux on System z.

#### Agenda:

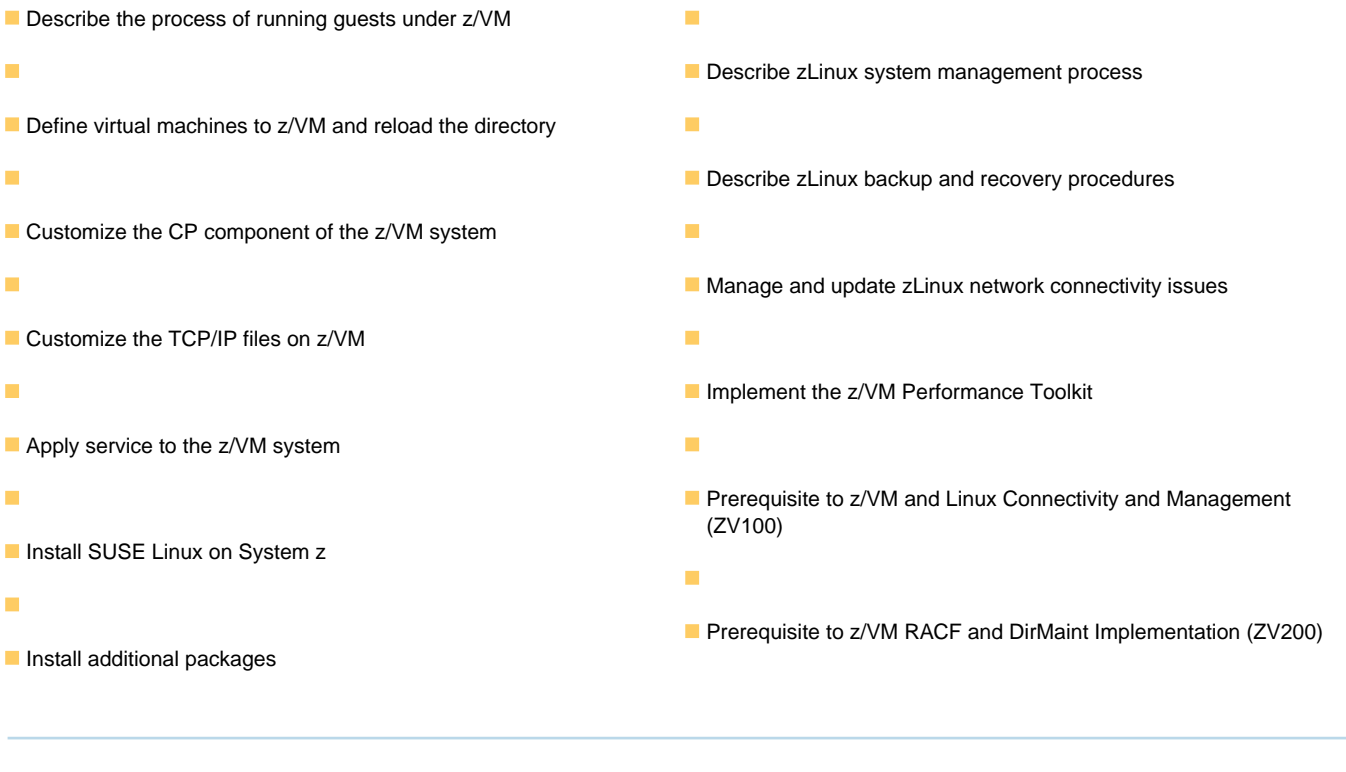

#### Forudsætninger:

You should have basic computer skills and knowledge.

### Indhold:

- 
- 
- **Exercise 7: SUSE Linux lab overview Exercise 7: SUSE Linux lab overview Exercise 2: z/VM installation**
- 
- Unit 1: z/VM and zLinux overview **Unit 1: z/VM** and zLinux overview **UP** Day 3
- Unit 2: Installation Unit 2: Installation Unit 2: Installation Exercise 5: z/VM networking
- Exercise 1: z/VM logon overview Exercise 1: z/VM logon overview Unit 6: VMSES/E
- **Exercise 2: z/VM installation Exercise 2: z/VM installation Exercise 6: Servicing z/VM (VMSES/E)**
- Day 2 Day 2 Day 2 Day 2 Day 2 Day 2 Day 2 Day 2 Day 2 Day 2 Day 2 Day 2 Day 2 Day 2 Day 2 Day 2 Day 2 Day 2 Day 2 Day 2 Day 2 Day 2 Day 2 Day 2 Day 2 Day 2 Day 2 Day 2 Day 2 Day 2 Day 2 Day 2 Day 2 Day 2 Day 2 Day 2 Day
- Exercise 3:  $z$ /VM directory maintenance Exercise 3:  $z$ /VM directory maintenance Day 4
- Unit 4: CP system configuration Unit 4: CP system configuration Exercise 8: SUSE Linux installation on
- Exercise 4: CP system configuration  $\Box$  Exercise 4: CP system configuration System z
- 
- Exercise 5: z/VM networking The Exercise 5: z/VM networking The Exercise 9: SUSE Linux basics
- Unit 6: VMSES/E Unit 6: VMSES/E Unit 6: VMSES/E Exercise 10: SUSE installing additional
- Exercise 6: Servicing z/VM (VMSES/E) Exercise 6: Servicing z/VM (VMSES/E) packages
- 
- 
- **Exercise 8: SUSE Linux installation on Day 4** Day 4 Day 4 Day 1 Unit 10: System management
- 
- 
- **Exercise 10: SUSE installing additional Exercise 9: SUSE Linux basics** Exercise 13: SUSE Linux TSM client packages **Exercise 10: SUSE installing additional COV** Unit 12: z/VM Performance Toolkit
- 
- **Exercise 11: SUSE Linux networking Day 5 Exercise 14: z/VM Performance Toolkit**
- 
- Exercise 12: SUSE Linux system **Unit 10: System management**
- Unit 11: Backup and recovery management
- **Exercise 13: SUSE Linux TSM client Unit 11: Backup and recovery Welcome** ■ Unit 12: z/VM Performance Toolkit Linux Exercise 13: SUSE Linux TSM client Linux TSM client Unit 3: Directory
- **Exercise 14: z/VM Performance Toolkit** configuration **Exercise 7: SUSE Linux lab overview** Configuration **Exercise 7: SUSE Linux lab overview**
- 

#### Unit 1: z/VM and zLinux overview line unit unit unit unit unit unit overview line Unit 1: z/VM and zLinux overview

- 
- **Exercise 1: z/VM logon overview 
LEXERCISE 1: z/VM logon overview 
LEXERCISE 1: z/VM logon overview**
- 
- 
- Exercise 3: z/VM directory maintenance Day 2 Day 2 Exercise 3: z/VM directory maintenance
- 
- **Exercise 4: CP system configuration** Unit 4: CP system configuration Exercise 4: CP system configuration
- 
- 
- 
- Exercise 6: Servicing z/VM (VMSES/E) Unit 6: VMSES/E Exercise 6: Servicing z/VM (VMSES/E)
- **Day 4** Day 4 **Day 4 Day 4 Day 4 Day 4 Day 4 Day 4 Day 4 Day 4 Day 4 Day 4 Day 4 Day 4 Day 4 Day 4 Day 4 Day 4 Day 4 Day 4 Day 4 Day 4 Day 4 Day 4 Day 4 Day 4 Day 4 Day 4**
- **Exercise 8: SUSE Linux installation on z z Exercise 8: SUSE Linux installation on**
- System z do national system z do national national Day 4 and 2 System z do national System z do national System z
- 
- 
- 

line line line

- Unit 3: Directory **Unit 3: Directory** Unit 3: Directory Unit 2: Installation
	-
	-
- Unit 9: Network connectivity 
 Unit 9: Network connectivity 
 Unit 9: Network connectivity 
 Unit 9: Network connectivity
	-
	-
	-
	-
	-
	-
	-
	-
- **Day 3** Day 3 **Day 3** Day 3 **Day 3** Day 3 **Day 3 Day 3 Day 3 Day 3 Day 3 Day 3 Day 3 Day 3 Day 3 Day 3 Day 3 Day 3 Day 3 Day 3 Day 3 Day 3 Day 3 Day 3 Day 3 Day 3 Day 3 Day 3 Day** 
	-
	-
- Unit 7: Installing SUSE Linux on System z Unit 7: Installing SUSE Linux on System Day 5 **Day 4 Day 4 z Exercise 11: SUSE Linux networking** 
	-
- System z Exercise 8: SUSE Linux installation on Exercise 12: SUSE Linux system ■ Unit 8: Installing additional packages System z management management
- **Exercise 9: SUSE Linux basics Unit 8: Installing additional packages Unit 11: Backup and recovery** 
	-
- **Day 5 packages configuration packages configuration** 
	-
- Unit 10: System management Exercise 11: SUSE Linux networking configuration
	-
	- management **Exercise 12: SUSE Linux system** 
		-
	- configuration and Dunit 12: z/VM Performance Toolkit Dunit 5: z/VM networking
	- configuration Exercise 14: z/VM Performance Toolkit Unit 9: Network connectivity configuration
- Unit 2: Installation Unit 1: z/VM and zLinux overview Unit 2: Installation
	-
- Exercise 2: z/VM installation Exercise 1: z/VM logon overview Exercise 2: z/VM installation
- **Day 2** Day 2 **Exercise 2: z/VM installation** Day 2
	-

line line

- Unit 4: CP system configuration **Exercise 3: z/VM directory maintenance** Unit 4: CP system configuration
	-
- **Day 3** Day 3 **Exercise 4: CP system configuration** Day 3 ■ Exercise 5: z/VM networking and Day 3 Exercise 5: z/VM networking
- Unit 6: VMSES/E EXercise 5: z/VM networking Unit 6: VMSES/E
	-
- Unit 7: Installing SUSE Linux on System z |■ Exercise 6: Servicing z/VM (VMSES/E) |■ Unit 7: Installing SUSE Linux on System z
	-
	-
- Unit 8: Installing additional packages Exercise 8: SUSE Linux installation on Unit 8: Installing additional packages **Exercise 9: SUSE Linux basics** System z Exercise 9: SUSE Linux basics System z Exercise 9: SUSE Linux basics

ZL00G www.globalknowledge.com/da-dk/ training@globalknowledge.dk tlf.nr.: 44 88 18 00

**Exercise 10: SUSE installing additional Installing additional packages** Exercise 10: SUSE installing additional

- Welcome Network Network Network Network Network Network Network Network Network Network Network Network Network Network Network Network Network Network Network Network Network Network Network Network Network Network Net
	-
- Unit 5: z/VM networking Unit 5: z/VM networking Unit 5: z/VM networking Exercise 1: z/VM logon overview
	-

**Unit 4: CP system configuration** Exercise 4: CP system configuration

- 
- **Exercise 3: z/VM directory maintenance**

- 
- 
- Unit 10: System management **Day 5** Day 5 Unit 10: System management
- **Exercise 12: SUSE Linux system Exercise 11: SUSE Linux networking Exercise 12: SUSE Linux system**
- 
- **Exercise 13: SUSE Linux TSM client client contained management Contained Contained Contained Contained Contained Contained Contained Contained Contained Contained Contained Contained Contained Contained Contained Containe**
- configuration **Exercise 13: SUSE Linux TSM client** configuration
- configuration configuration configuration configuration configuration configuration
- Unit 1: z/VM and zLinux overview Unit 1: z/VM and zLinux overview
- Unit 2: Installation line Unit 2: Installation line Unit 2: Installation line Unit 2: Installation
- **Exercise 1: z/VM logon overview Unit 1: z/VM and zLinux overview Unit 1: z/VM logon overview**
- **Exercise 2: z/VM installation** Unit 2: Installation **Development Containst Exercise 2: z/VM installation**
- 
- Exercise 3: z/VM directory maintenance Exercise 2: z/VM installation Exercise 3: z/VM directory maintenance
- Unit 4: CP system configuration **Day 2** Day 2 Unit 4: CP system configuration
- 
- 
- 
- 
- Exercise 6: Servicing z/VM (VMSES/E) Exercise 5: z/VM networking Exercise 6: Servicing z/VM (VMSES/E)
- Unit 7: Installing SUSE Linux on System z Unit 6: VMSES/E Unit 7: Installing SUSE Linux on System z
- 
- 
- Unit 8: Installing additional packages **Day 4** Day 4 **Day 1 Unit 8: Installing additional packages**
- 
- **Exercise 10: SUSE installing additional System z Exercise 10: SUSE installing additional System z Exercise 10: SUSE installing additional** packages **Unit 8:** Installing additional packages packages
- 
- 
- 
- **Exercise 12: SUSE Linux system Day 5 Exercise 12: SUSE Linux system**
- 
- Exercise 13: SUSE Linux TSM client **Exercise 12: SUSE Linux system** Exercise 13: SUSE Linux TSM client ■ Unit 12: z/VM Performance Toolkit management Weblatt Muslim Unit 12: z/VM Performance Toolkit
- **Exercise 14: z/VM Performance Toolkit** Exercise 13: SUSE Linux TSM client Exercise 14: z/VM Performance Toolkit
- Unit 1: z/VM and zLinux overview Unit 1: z/VM and zLinux overview Unit 1: z/VM and zLinux overview
- **Unit 2: Installation** Unit 2: Installation Unit 2: Installation
- **Exercise 1: z/VM logon overview line Exercise 1: z/VM logon overview line Exercise 1: z/VM logon overview**
- 
- 
- **Exercise 3: z/VM directory maintenance Exercise 1: z/VM logon overview** Exercise 3: z/VM directory maintenance
- Unit 4: CP system configuration Exercise 2: z/VM installation Unit 4: CP system configuration
- **Exercise 4: CP system configuration Day 2 Exercise 4: CP system configuration**
- 
- 
- 
- Exercise 6: Servicing z/VM (VMSES/E) Day 3 Exercise 6: Servicing z/VM (VMSES/E)
- Unit 7: Installing SUSE Linux on System z Exercise 5: z/VM networking Unit 7: Installing SUSE Linux on System z
- 
- Exercise 8: SUSE Linux installation on Exercise 6: Servicing z/VM (VMSES/E) Exercise 8: SUSE Linux installation on System z **Unit 7: Installing SUSE Linux on System System z** System z
- packages The Exercise 9: SUSE Linux basics and packages packages
- **Day 5** Day 5 **Exercise 10: SUSE installing additional Day 5 Day 5 Exercise 11: SUSE Linux networking backages** packages **Exercise 11: SUSE Linux networking** packages
	-
	-
	- management and Unit 10: System management management management
- Unit 11: Backup and recovery **Exercise 12: SUSE Linux system** Unit 11: Backup and recovery
- Unit 12: z/VM Performance Toolkit Unit 11: Backup and recovery Unit 12: z/VM Performance Toolkit
- **Exercise 14: z/VM Performance Toolkit** Unit 12: z/VM Performance Toolkit Exercise 14: z/VM Performance Toolkit
	- Exercise 14: z/VM Performance Toolkit
	- configuration
	-
	-
- **Day 2** Day 2 **Exercise 1: z/VM logon overview** Day 2
	-
	-

line line

- **Exercise 4: CP system configuration Exercise 3: z/VM directory maintenance** Exercise 4: CP system configuration
- **Day 3** Day 3 Day 3 Day 3 Day 3 Day 3 Day 3 Day 3 Day 3 Day 3 Day 3 Day 3 Day 3
- Exercise 5: z/VM networking <br>■ Exercise 4: CP system configuration Exercise 5: z/VM networking ■ Unit 6: VMSES/E Day 3 Day 3 Day 3 Day 3 Day 2 Day 2 Day 3 Day 2 Day 2 Day 3 Day 2 Day 2 Day 2 Day 2 Day 3 Day 2 Day 2 Day 2 Day 2 Day 2 Day 2 Day 2 Day 2 Day 2 Day 2 Day 2 Day 2 Day 2 Day 2 Day 2 Day 2 Day 2 Day 2 Day 2
	-
	-
- Day 4 Day 4 Day 2 Day 4 Day 4 Day 4 Day 4 Day 4 Day 4 Day 4 Day 4 Day 4 Day 4 Day 4 Day 4 Day 4 Day 4 Day 4
- **Exercise 8: SUSE Linux installation on Unit 7: Installing SUSE Linux on System FX** Exercise 8: SUSE Linux installation on System z z System z
	-
- **Exercise 9: SUSE Linux basics** Exercise 8: SUSE Linux installation on Exercise 9: SUSE Linux basics
	-
- **Day 5 Exercise 9: SUSE Linux basics Day 5 Exercise 9: SUSE Linux basics**
- **Exercise 11: SUSE Linux networking Exercise 10: SUSE installing additional Exercise 11: SUSE Linux networking** Unit 10: System management example and packages and packages unit of the Unit 10: System management
	-
	- management Exercise 11: SUSE Linux networking management
- Unit 11: Backup and recovery **Unit 10: System management** Unit 11: Backup and recovery
	-
	- configuration **Configuration Unit 11: Backup and recovery** configuration
		-
	- configuration Configuration Configuration Configuration Configuration Configuration Configuration Configuration configuration
		- п Exercise 14: z/VM Performance Toolkit configuration
- **Exercise 2: z/VM installation** Unit 1: z/VM and zLinux overview **EXERCISE** Exercise 2: z/VM installation
- **Day 2** Day 2 **Day 2** Day 2 **Day 2** Day 2 Day 2 Day 2 Day 2 Day 2 Day 2 Day 2 Day 2 Day 2
	-
	-
	-
- **Exercise 3: z/VM directory maintenance** Day 3
- Exercise 5: z/VM networking and Unit 4: CP system configuration Exercise 5: z/VM networking
- Unit 6: VMSES/E Exercise 4: CP system configuration Unit 6: VMSES/E
	-
	-
- **Day 4** Day 4 Day 3 Day 4 Day 4 Day 4 Day 4 Day 4 Day 4 Day 4 Day 4 Day 4 Day 4 Day 4
	-

ZL00G www.globalknowledge.com/da-dk/ training@globalknowledge.dk tlf.nr.: 44 88 18 00

- 
- 
- 
- 
- 
- 
- **Exercise 10: SUSE installing additional Exercise 8: SUSE Linux installation on Exercise 10: SUSE installing additional** packages System z packages
- 
- **Exercise 11: SUSE Linux networking Exercise 9: SUSE Linux basics** Exercise 11: SUSE Linux networking
- 
- management and Day 5 management and Day 5 management and Day 5 management
- 
- Exercise 13: SUSE Linux TSM client | Unit 10: System management | Exercise 13: SUSE Linux TSM client
- configuration configuration configuration management configuration configuration
- **Exercise 14: z/VM Performance Toolkit** Unit 11: Backup and recovery Exercise 14: z/VM Performance Toolkit configuration **Exercise 13: SUSE Linux TSM client** configuration
- Unit 1: z/VM and zLinux overview configuration continuation Unit 1: z/VM and zLinux overview
- Unit 2: Installation Unit 2: Installation
- Exercise 1: z/VM logon overview Exercise 1: z/VM logon overview Exercise 1: z/VM logon overview
- **Exercise 2: z/VM installation** line Exercise 2: z/VM installation line Exercise 2: z/VM installation
- 
- Exercise 3: z/VM directory maintenance Unit 2: Installation Exercise 3: z/VM directory maintenance
- Unit 4: CP system configuration **Exercise 1: z/VM logon overview** Unit 4: CP system configuration
- **Exercise 4: CP system configuration Exercise 2: z/VM installation** Exercise 4: CP system configuration
- 
- 
- 
- Exercise 6: Servicing z/VM (VMSES/E) Exercise 4: CP system configuration Exercise 6: Servicing z/VM (VMSES/E)
- Unit 7: Installing SUSE Linux on System z Day 3 Unit 7: Installing SUSE Linux on System z
- 
- **Exercise 8: SUSE Linux installation on UNIT UNITE** Unit 6: VMSES/E Exercise 8: SUSE Linux installation on System z Exercise 6: Servicing z/VM (VMSES/E) System z System z
- 
- 
- **Exercise 10: SUSE installing additional Day 4** Day 4 **Exercise 10: SUSE installing additional Dackages** Exercise 8: SUSE Linux installation on packages
- 
- 
- 
- 
- Unit 11: Backup and recovery **Day 5** Day 5 **Day 5** Day 5 **Day 5** Unit 11: Backup and recovery
- **Exercise 13: SUSE Linux TSM client Exercise 11: SUSE Linux networking Exercise 13: SUSE Linux TSM client**
- Unit 12: z/VM Performance Toolkit Unit 10: System management | Unit 12: z/VM Performance Toolkit configuration **Exercise 12: SUSE Linux system** configuration
- **Exercise 14: z/VM Performance Toolkit** management **Exercise 14: z/VM Performance Toolkit** management configuration **Department Configuration Department Configuration Department Configuration Configuration**
- 
- 
- Unit 5: z/VM networking exercise 1: z/VM logon overview
- **Exercise 7: SUSE Linux lab overview Exercise 2: z/VM installation**
- Unit 9: Network connectivity **line Day 2**
- Unit 1: z/VM and zLinux overview **EXERCISE 2: SUSE Linux lab overview** Day 3
- 
- Exercise 1: z/VM logon overview Unit 6: VMSES/E
- **Exercise 2: z/VM installation Exercise 2: z/VM installation Exercise 6: Servicing z/VM (VMSES/E)**
- **Day 2 Day 2 Contract Contract Contract Contract Contract Contract Contract Contract Contract Contract Contract Contract Contract Contract Contract Contract Contract Contract Contract Contract Contract Contract Contrac**
- 
- 
- 
- Day 5 Day 5 Day 5 Day 5 Day 5 Day 5 Day 5 Day 5 Day 5 Day 5 Day 5 Day 5 Day 5 Day 5 Day 5 Day 5 Day 5 Day 5 Day 5
	-
- Unit 10: System management Exercise 10: SUSE installing additional Unit 10: System management **Exercise 12: SUSE Linux system by the packages COSE COSE COSE COSE Linux system by the Exercise 12: SUSE Linux system by the packages** 
	-
- Unit 11: Backup and recovery **Exercise 11: SUSE Linux networking** Unit 11: Backup and recovery
	-
	-
	-
	- Unit 12: z/VM Performance Toolkit
	- configuration Exercise 14:  $z$ /VM Performance Toolkit
- Day 2 Day 2 Day 2 Unit 1: z/VM and zLinux overview Day 2 Day 2
	-
	-
	-
	- Day 3 Day 2 Day 2 Day 3 Day 3 Day 3 Day 3 Day 3 Day 3 Day 3 Day 3 Day 3 Day 3 Day 3
- **Exercise 5: z/VM networking TEXER IN Exercise 3: z/VM directory maintenance TEXER Exercise 5: z/VM networking**
- Unit 6: VMSES/E **Unit 4: CP system configuration** Unit 6: VMSES/E
	-
	-
- **Day 4** Day 4 **Exercise 5: z/VM networking Day 4 Day 4** 
	-
	-
- Unit 8: Installing additional packages Unit 7: Installing SUSE Linux on System Unit 8: Installing additional packages **Exercise 9: SUSE Linux basics Exercise 9: SUSE Linux basics Exercise 9: SUSE Linux basics Exercise 9: SUSE Linux basics** 
	-
	- Day 5 November 2 System z November 2 November 2 November 2 November 2 November 2 November 2 November 2 November 2 November 2 November 2 November 2 November 2 November 2 November 2 November 2 November 2 November 2 November
- **Exercise 11: SUSE Linux networking Unit 8: Installing additional packages** Exercise 11: SUSE Linux networking
- Unit 10: System management **Exercise 9: SUSE Linux basics Exercise 9: SUSE Linux basics Exercise 9: SUSE Linux basics**
- Exercise 12: SUSE Linux system **Exercise 10: SUSE installing additional** Exercise 12: SUSE Linux system management **packages** packages management **packages** management
	-
	-
	-
	-
	-
	- Exercise 13: SUSE Linux TSM client **Unit 12: z/VM Performance Toolkit**
- configuration ■ Welcome Exercise 14: z/VM Performance Toolkit ■ Unit 1: z/VM and zLinux overview
- Unit 3: Directory **Configuration** Configuration **Configuration** Unit 2: Installation
	- Welcome **Exercise 3: z/VM directory maintenance**
	- Unit 3: Directory **Unit 4: CP** system configuration
	- **Linus Unit 5: z/VM networking Exercise 4: CP system configuration**
	-

ZL00G www.globalknowledge.com/da-dk/ training@globalknowledge.dk tlf.nr.: 44 88 18 00

■ Unit 2: Installation The Unit 9: Network connectivity The Exercise 5: z/VM networking

- Unit 8: Installing additional packages z z z z z z z z z z z y z z z z y l a Unit 8: Installing additional packages
- Exercise 9: SUSE Linux basics Day 4 Exercise 9: SUSE Linux basics
	-
	-
	-
	-
	-
	-
- Unit 12: z/VM Performance Toolkit Exercise 12: SUSE Linux system Unit 12: z/VM Performance Toolkit
- **Exercise 3: z/VM directory maintenance**  $\Box$  Unit 1: z/VM and zLinux overview  $\Box$  Day 4
- 
- 
- Exercise 5: z/VM networking 
 Day 2 Day 2 Day 2 Day 2 Exercise 9: SUSE Linux basics
- 
- Exercise 6: Servicing z/VM (VMSES/E) Unit 4: CP system configuration packages
- Unit 7: Installing SUSE Linux on System z Exercise 4: CP system configuration Bay 5
- 
- **Exercise 8: SUSE Linux installation on Exercise 5: z/VM networking Fig. 10: System management** System z **Exercise 12: SUSE Linux system Exercise 12: SUSE Linux system**
- Unit 8: Installing additional packages **Exercise 6: Servicing z/VM (VMSES/E)** management
- **Exercise 9: SUSE Linux basics** Unit 7: Installing SUSE Linux on System Unit 11: Backup and recovery
- packages and the Day 4 Unit 12: z/VM Performance Toolkit
- 
- 
- Unit 10: System management Unit 8: Installing additional packages configuration
- Exercise 12: SUSE Linux system Exercise 9: SUSE Linux basics management **Exercise 10: SUSE installing additional**
- Unit 11: Backup and recovery **packages packages**
- **Exercise 13: SUSE Linux TSM client Day 5 Unit 1: z/VM and zLinux overview** ■ Unit 12: z/VM Performance Toolkit ■ Exercise 11: SUSE Linux networking ■ Unit 2: Installation
- **Exercise 14: z/VM Performance Toolkit Exercise 12: SUSE Linux system** Exercise 2: z/VM installation configuration and the management of the Day 2
- 
- 
- 
- **Exercise 2: z/VM installation Exercise 2: z/VM installation Exercise 6: Servicing z/VM (VMSES/E)**
- **Day 2** Day 2 **Day 2** Unit 7: Installing SUSE Linux on System z
- **Exercise 3: z/VM directory maintenance line Day 4** Day 4
- Unit 4: CP system configuration Unit 1: z/VM and zLinux overview Exercise 8: SUSE Linux installation on
- Exercise 4: CP system configuration Unit 2: Installation Number 2: System z
- 
- 
- Unit 6: VMSES/E Day 2 Exercise 10: SUSE installing additional
- 
- Unit 7: Installing SUSE Linux on System z | Unit 4: CP system configuration | Day 5
- 
- System z Exercise 5: z/VM networking Exercise 12: SUSE Linux system
- Unit 8: Installing additional packages Unit 6: VMSES/E management
- 
- **Exercise 10: SUSE installing additional** Unit 7: Installing SUSE Linux on System Exercise 13: SUSE Linux TSM client packages **z** z z z z z **Unit 12: z/VM Performance Toolkit**
- **Day 5** Day 4 **Day 1** 2 Configuration
- 
- 
- 
- 
- 
- Unit 12: z/VM Performance Toolkit Day 5 Day 5 Unit 12: Installation configuration **Exercise 11: SUSE Linux networking** Exercise 1: z/VM logon overview
- **Exercise 14: z/VM Performance Toolkit** Unit 10: System management Exercise 2: z/VM installation configuration **Exercise 12: SUSE Linux system** Day 2
- 
- 
- 
- 
- Exercise 4: CP system configuration Exercise 1: z/VM logon overview System z
	-
	-
- Unit 6: VMSES/E Exercise 3: z/VM directory maintenance Exercise 10: SUSE installing additional
	-
	-
- **Day 4** Day 3 **Day 3** Day 3 **Exercise 11: SUSE Linux networking** 
	-
	-
	-
- **Exercise 10: SUSE installing additional and interval z Exercise 13: SUSE Linux TSM client** 
	-
- **Day 5 Exercise 8: SUSE Linux installation on** configuration **n** configuration **Exercise 11: SUSE Linux networking System z Exercise 14: z/VM Performance Toolkit** 
	-
	-
	-
	-
	-
	- configuration **Exercise 1: z/VM logon overview** Letter Unit 10: System management Exercise 1: z/VM logon overview
		-
		- Unit 11: Backup and recovery **Exercise 3: z/VM directory maintenance**
		- Exercise 13: SUSE Linux TSM client ID Unit 4: CP system configuration
- Unit 12: z/VM Performance Toolkit Exercise 4: CP system configuration Unit 1: z/VM and zLinux overview configuration continues and Day 3
- Unit 2: Installation Exercise 14: z/VM Performance Toolkit Exercise 5: z/VM networking **Exercise 1: z/VM logon overview configuration** configuration **Unit 6: VMSES/E** 
	-
	-
- Day 3 Day 3 Exercise 1: z/VM logon overview Unit 8: Installing additional packages
- Exercise 5: z/VM networking exercise 2: z/VM installation Exercise 9: SUSE Linux basics
	-
- **Exercise 6: Servicing z/VM (VMSES/E) Exercise 3: z/VM directory maintenance** packages
	-
- **Day 4 Exercise 4: CP system configuration Exercise 11: SUSE Linux networking Exercise 8: SUSE Linux installation on Day 3** Day 3 Unit 10: System management
	-
	-
- **Exercise 9: SUSE Linux basics Exercise 6: Servicing z/VM (VMSES/E) Unit 11: Backup and recovery** 
	-
	-
- **Exercise 11: SUSE Linux networking Exercise 8: SUSE Linux installation on Exercise 14: z/VM Performance Toolkit** Unit 10: System management System z System z configuration
- **Exercise 12: SUSE Linux system Community Community** Unit 8: Installing additional packages
	- management **Exercise 9: SUSE Linux basics Exercise 9: SUSE Linux basics**
- Unit 11: Backup and recovery **Exercise 10: SUSE installing additional Exercise 13: SUSE Linux TSM client Contract packages Contract Provident Contract Provident** packages **Unit 1: z/VM and zLinux overview** 
	-
	-
	-
	- management **Exercise 3: z/VM directory maintenance**
	- г Unit 11: Backup and recovery Unit 4: CP system configuration
	- **Exercise 13: SUSE Linux TSM client Exercise 4: CP system configuration**
- Unit 1: z/VM and zLinux overview Unit 12: z/VM Performance Toolkit Day 3 ■ Unit 2: Installation exercise 5: z/VM networking configuration exercise 5: z/VM networking

ZL00G www.globalknowledge.com/da-dk/ training@globalknowledge.dk tlf.nr.: 44 88 18 00

- 
- Unit 4: CP system configuration Unit 2: Installation Exercise 8: SUSE Linux installation on
- Day 3 Day 3 Exercise 2: z/VM installation Unit 8: Installing additional packages
- 
- 
- 
- **Exercise 3: z/VM directory maintenance** Day 4
- Unit 4: CP system configuration line Exercise 8: SUSE Linux installation on
- Exercise 4: CP system configuration Unit 1: z/VM and zLinux overview System z
- 
- Exercise 5: z/VM networking <br>■ Exercise 1: z/VM logon overview Exercise 9: SUSE Linux basics
- 
- Exercise 6: Servicing z/VM (VMSES/E) Day 2 packages
- 
- 
- **Exercise 8: SUSE Linux installation on Exercise 4: CP system configuration** Unit 10: System management System z **Exercise 12: SUSE Linux system N** Day 3 **Exercise 12: SUSE Linux system**
- Unit 8: Installing additional packages **Exercise 5: z/VM networking** management
- Exercise 9: SUSE Linux basics **Unit 6: VMSES/E** Unit 6: VMSES/E
- **Exercise 10: SUSE installing additional Exercise 6: Servicing z/VM (VMSES/E)** Exercise 13: SUSE Linux TSM client packages The Unit 7: Installing SUSE Linux on System Unit 12: z/VM Performance Toolkit
- 
- Exercise 11: SUSE Linux networking Day 4 **Day 4** Exercise 14: z/VM Performance Toolkit
- 
- Exercise 12: SUSE Linux system **System z** System z
- 
- Unit 12: z/VM Performance Toolkit packages configuration and Day 5
- **Exercise 14: z/VM Performance Toolkit Exercise 11: SUSE Linux networking** configuration configuration configuration and Unit 10: System management
- 
- 
- **Exercise 1: z/VM logon overview example in the configuration**
- 
- 
- **Exercise 3: z/VM directory maintenance**
- Unit 4: CP system configuration
- Exercise 4:  $CP$  system configuration
- 
- Exercise 5: z/VM networking Unit 2: Installation
- 
- Exercise 6: Servicing z/VM (VMSES/E) Exercise 2: z/VM installation
- Unit 7: Installing SUSE Linux on System z Day 2
- 
- **Exercise 8: SUSE Linux installation on Unit 4: CP system configuration**
- Unit 8: Installing additional packages **Day 3**
- Exercise 9: SUSE Linux basics Exercise 5: z/VM networking
- Exercise 10: SUSE installing additional Unit 6: VMSES/E packages **Exercise 6: Servicing z/VM (VMSES/E)**
- 
- Exercise 11: SUSE Linux networking z
- Unit 10: System management | Day 4
- management System z
- 
- Exercise 13: SUSE Linux TSM client Exercise 9: SUSE Linux basics ■ Unit 12: z/VM Performance Toolkit ■ Exercise 10: SUSE installing additional
- Exercise 14: z/VM Performance Toolkit Day 5
- **Exercise 1: z/VM logon overview Exercise 14: z/VM Performance Toolkit Unit 6: VMSES/E Exercise 2: z/VM installation example and configuration Exercise 6: Servicing z/VM (VMSES/E)** Configuration Configuration Exercise 6: Servicing z/VM (VMSES/E)
	-
- **Day 3** Unit 2: Installation Unit 2: Installation **Unit 8: Installing additional packages** 
	-
- Unit 6: VMSES/E Exercise 2: z/VM installation Exercise 10: SUSE installing additional
	-
- Unit 7: Installing SUSE Linux on System z  $\Box$  Exercise 3: z/VM directory maintenance Day 5
- **Day 4** Day 4 **Unit 4: CP system configuration Exercise 11: SUSE Linux networking** 
	-
	-
	-
	-
	-
	- Day 5 **but configuration** and the configuration of the configuration and the configuration
		-
- Unit 10: System management Exercise 8: SUSE Linux installation on configuration
	- management **Intervalle Controller Controller Unit 8:** Installing additional packages
- Unit 11: Backup and recovery Exercise 9: SUSE Linux basics
- **Exercise 13: SUSE Linux TSM client Exercise 10: SUSE installing additional** 
	-
	-
	-
	- Exercise 12: SUSE Linux system management
	- **Unit 11: Backup and recovery**
- Unit 1: z/VM and zLinux overview **EXELIA Exercise 13: SUSE Linux TSM client**
- Unit 2: Installation Unit 12: z/VM Performance Toolkit
- Exercise 2: z/VM installation Exercise 14: z/VM Performance Toolkit Day 2 configuration
- Day 3 No. 2 Unit 1: z/VM and zLinux overview
	-
- Unit 6: VMSES/E Exercise 1: z/VM logon overview
	-
	-
- **Exercise 3: z/VM directory maintenance** 
	-
	- System z Exercise 4: CP system configuration
		-
		- -
		-
- **Day 5** Day 5 **Discript 10 Day 5** Unit 7: Installing SUSE Linux on System
	-
- Exercise 12: SUSE Linux system **EXERCISE** Exercise 8: SUSE Linux installation on
- Unit 11: Backup and recovery <br>■ Unit 8: Installing additional packages
	-
	- configuration **packages** 
		-
	- configuration **Exercise 11: SUSE Linux networking**

ZL00G **www.globalknowledge.com/da-dk/** training@globalknowledge.dk tlf.nr.: 44 88 18 00

- Unit 10: System management
- Exercise 12: SUSE Linux system
- 
- 
- **Day 2** Unit 7: Installing SUSE Linux on System z New York 2 Unit 7: Installing SUSE Linux on System z

management

- **Unit 11: Backup and recovery**
- Exercise 13: SUSE Linux TSM client
- **Unit 12: z/VM Performance Toolkit**
- configuration
- **Exercise 14: z/VM Performance Toolkit** configuration

### Flere Informationer:

For yderligere informationer eller booking af kursus, kontakt os på tlf.nr.: 44 88 18 00

training@globalknowledge.dk

[www.globalknowledge.com/da-dk/](http://www.globalknowledge.com/da-dk/)

Global Knowledge, Stamholmen 110, 2650 Hvidovre